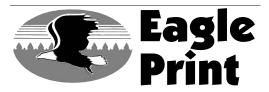

## File Preparation for Eagle Print

## PLEASE NOTE: If you are an IBM based customer, we can only accept PDF files!

1. All pages should be built to correct size, for both final size and live image area. If your publication requires a full bleed, please add an additional .25" to your copy. All pages should be consistent throughout.

2. All copy shoould be centered on the page, without registration marks.

3. Images and photos should be saved as either CMYK(for color) or grayscale(for black & white) **\****RGB images will not print out correctly!* (please see enclosed photoshop settings).

4. Photos should be scanned at a maxium of 300 DPI, and saved as TIFF images when possible.

5. Embed ALL fonts.

6. To ensure proper reprodution of files we recommend making a POSTSCRIPT file (from QuarkXpress, INDesign, etc) and using the PS file to make your PDF.(please see enclosed Adobe acrobat distiller settings)

7. If you receive PDF's from outside agencies, please preflight them to ensure they were made correctly.

8. Eagle Print currently uses the following naming convention:

Two letter abbrevation-mmdd-1.PDF Example: The Delphos Herald DH-0306-1.PDF

If saving your entire publication as one PDF file, your page # would be 1. If your publication has multiple sections, a letter prefix will need to be used.

Example: DH-0306-A1.PDF (XX)-(MMDD)-(letterprefix+page #).PDF If saving your files as seperate pages use the example above to label your pages.

9. To place your files to our in-house FTP site, please compress(stuff) all files into a common folder. PC customers will need to use "FTP Voyager" or "Coffee Cup" software to place files on the FTP. Mac customers will need to use "Fetch"software(fetchworks.com) or "Cyberduck" software(apple.com)

> Eagle Print FTP Host: 63.84.52.156 User Name: eagle Password: eagle

# **ACROBAT DISTILLER 5.0 SETTINGS**

## **JOB OPTIONS:**

Double click on the Distiller icon to start the program.

Always check the Job Options settings before sending any files.

Click on Settings then Job Options.

## **GENERAL:**

Compatibility: Acrobat 4.0 (PDF 1.3) Optimize for Fast Web View: Don't use Embed Thumbnails: Don't use Auto-Rotate Pages: Don't use

Distill Pages: All selected Binding: Left Resolution: 1200 dpi

**Default Paper Size** Width: **8.5** Units: **Inches** Height: **11.0** 

## **COMPRESSION:**

Color Images: Select Bicubic Downsampling to 200 dpi for images above: 201 dpi Compression: Select Automatic Quality: Medium

Grayscale Images: Select Bicubic Downsampling to 200 dpi for images above: 201 dpi Compression: Select Automatic Quality: Medium

Monochrome Images: Select Bicubic Downsampling to 800 dpi for images above: 801 dpi Compression: Select CCITT Group 4 Anti-Alias to gray: Don't use

Compress Text and Line Art: Select

| Acrobat Distiller                                                                                                    | - OX          |
|----------------------------------------------------------------------------------------------------|---------------|
| File Settings Help                                                                                                    |               |
| Job Options: EaglePrint                                                                                                    |               |
| Compatibility: Acrobat 4.0 (PDF 1.3)                                                                                                    |               |
| Info                                                                                                    |               |
| File: none                                                                                                    | Pause         |
| Size:<br>Source:                                                                                                    | Cancel Job    |
| Jource.                                                                                                    |               |
| Progress                                                                                                    |               |
| Status: Ready                                                                                                    |               |
|                                                                                                    |               |
| Acrobat Distiller 5.0                                                                                                    | ~             |
| Started: Thursday, March 31, 2005 at 7:45 AM                                                                                                    |               |
| Adobe PostScript software version: 3011.104                                                                                                    |               |
|                                                                                                    | $\sim$        |
|                                                                                                    |               |
| lePrint - Job Options                                                                                                    |               |
| eneral Compression Fonts Color Advanced                                                                                                    |               |
| □ File Options                                                                                                    | OK            |
| Compatibility: Acrobat 4.0 (PDF 1.3)                                                                                                    | Save As       |
| Optimize for Fast Web View                                                                                                    | Cancel        |
| Embed Thumbnails                                                                                                    |               |
| Auto-Rotate Pages: Individually                                                                                                    | ×             |
| Page Range:  All                                                                                                    |               |
| C From: To:                                                                                                    |               |
| Binding: Left                                                                                                    |               |
| Resolution: 1200 dpi                                                                                                    |               |
|                                                                                                    |               |
| Default Page Size                                                                                                    |               |
| Width: 8.5 Units: Inches                                                                                                    | 1000          |
|                                                                                                    | <u> </u>      |
| Height: 11.0                                                                                                    |               |
|                                                                                                    |               |
|                                                                                                    |               |
|                                                                                                    |               |
|                                                                                                    |               |
|                                                                                                    |               |
| Height: 11.0                                                                                                    |               |
| Height 11.0                                                                                                    |               |
| Height: 11.0<br>International Compression Fonts Color Advanced<br>Color Images<br>V Bicubic Downsampling to V 200 dpi                                                                                                    |               |
| Height:       11.0         ePrint - Job Options         eneral       Compression         Fonts       Color         Advanced         Color Images         Images         Images <t< td=""><td></td></t<>                                                                                                    |               |
| Height:       11.0         ePrint - Job Options         eneral Compression Fonts Color Advanced         Color Images         Images                                                                                                    | OK<br>Save As |
| Height:       11.0         Image:       Image:         Image:       Image:                                                                                                    | OK<br>Save As |
| Height: 11.0<br>Height: 11.0<br>He | OK<br>Save As |
| Height:       11.0         LePrint - Job Options         eneral       Compression         Fonts       Color         Advanced         Coor Images         Images         Images <t< td=""><td>OK<br/>Save As</td></t<>                                                                                                    | OK<br>Save As |
| Height:       11.0         LePrint - Job Options         eneral       Compression         Fonts       Color         Advanced         Coor Images         Images         Images <t< td=""><td>OK<br/>Save As</td></t<>                                                                                                    | OK<br>Save As |
| Height:       11.0         ePrint - Job Options         eneral       Compression         Fonts       Color         Advanced         Color Images         Images         Images <t< td=""><td>OK<br/>Save As</td></t<>                                                                                                    | OK<br>Save As |
| ePrint - Job Options<br>eneral Compression Fonts Color Advanced<br>Color Images<br>P Bicubic Downsampling to V 200 dpi<br>for images above: 201 dpi<br>Compression: Automatic V<br>Quality: Medium V<br>Grayscale Images<br>Bicubic Downsampling to V 200 dpi<br>for images above: 201 dpi<br>dpi                                                                                                    | OK<br>Save As |
| Height:       11.0         Height:       11.0         eneral       Compression         Fonts       Color         Advanced       Color         Color Images       200         Ør       Bicubic Downsampling to         Ør       Compression:         Automatic       Images         Ør       Bicubic Downsampling to         Ør       Bicubic Downsampling to         Ør       Bicubic Downsampling to         Ør       Bicubic Downsampling to         Ør       Bicubic Downsampling to         Ør       Bicubic Downsampling to         Ør       Quality:         Medium       Images         Ør       Quality:         Medium       Images                                                                                                    | OK<br>Save As |
| Height:       11.0         ePrint - Job Options         eneral       Compression         Fonts       Color         Advanced         Color Images         Images       200         dpi         for images above:       201         dpi         Images         Images                                                                                                    | OK<br>Save As |
| Height:       11.0         Image:       Image:         Image:       Image:                                                                                                    | OK<br>Save As |
| Height:       11.0         ePrint - Job Options         eneral       Compression         Fonts       Color         Advanced         Color Images         Images       200         dpi         for images above:       201         dpi         Images         Images                                                                                                    | OK<br>Save As |
| Height:       11.0         Image:       Image:         Image:       Image:                                                                                                    | OK<br>Save As |

## FONTS:

Embed All Fonts: Select

Subset Embedded Fonts When Percent of Characters Used is Less Than: **Don't use** 

When Embedding Fails: Cancel Job

#### Embedding

Select: **Base 14 Fonts** (Distiller embeds the base 14 fonts: Courier, Helvetica, Symbol, Times, Zaph Dingbats. This includes the bold, bold oblique and oblique weights of the fonts.)

Always Embed: None Never Embed: None

## **COLOR:**

Adobe Color Settings: Settings File: None

Color Management Policies: Leave Color Unchanged Intent: Default

Working Spaces: Gray: Grayed out RGB: Grayed out CMYK: Grayed out

Device-Dependent Data:

Preserve Overprint Settings: Select Preserve Under Color Removal & Black Generation: Don't use Transfer Functions: Apply Preserve Halftone Information: Select

## **ADVANCED:**

#### **Options:**

Use Prologue.ps and Epilogue.ps: **Don't use** Allow PostScript File to Override Job Options: **Don't use** Preserve Level 2 copypage Semantics: **Select** Save Portable Job Ticket Inside PDF File: **Don't use** Illustrator Overprint Mode: **Don't use** Convert gradients to smooth shades: **Select** ASCII Format: **Don't use** 

Document Structuring Conventions (DSC): Process DSC Comments: Select Log DSC Warnings: Don't use Resize Page and Center Artwork for EPS Files: Select Preserve EPS Information from DSC: Select Preserve OPI Comments: Don't use Preserve Document Information from DSC: Select

| EagleDrint Job Antions                                                                                                    |         |
|----------------------------------------------------------------------------------------------------|---------|
| EaglePrint - Job Options                                                                                                    |         |
| General Compression Fonts Color Advanced                                                                                                    | ОК      |
| Embed All Fonts     Subset embedded fonts when percent                                                                                                    | Save As |
| of characters used is less than:  100 %                                                                                                    | Cancel  |
| When Embedding Fails: Cancel Job                                                                                                    |         |
| Base 14 Fonts Always Embed:                                                                                                    |         |
| Courier                                                                                                    |         |
| Courier-Bold<br>Courier-BoldOblique                                                                                                    |         |
| Courier-Oblique                                                                                                    |         |
| Helvetica-BoldOblique                                                                                                    |         |
| Symbol                                                                                                    |         |
| Times-Bold<br>Times-Boldtalic<br>Timestala                                                                                                    |         |
| Times-Roman<br>ZapDingbats                                                                                                    |         |
|                                                                                                    |         |
| Add Name Remove                                                                                                    |         |
|                                                                                                    |         |
|                                                                                                    |         |
|                                                                                                    |         |
| EaglePrint - Job Options                                                                                                    | ×       |
| General Compression Fonts Color Advanced                                                                                                    | ОК      |
| Adobe Color Settings<br>Settings File: None                                                                                                    | Save As |
| Setungs rile. Inone                                                                                                    |         |
| Color Management Policies                                                                                                    | Cancel  |
| Leave Color Unchanged                                                                                                    |         |
| Intent: Default                                                                                                    |         |
| huiding Course                                                                                                    |         |
| Working Spaces<br>Gray: None                                                                                                    |         |
| RGB: SRGB IEC61966-2.1                                                                                                    |         |
| CMYK: U.S. Web Coated (SWOP) v2                                                                                                    |         |
|                                                                                                    |         |
| Device-Dependent Data           Image: Comparison of the section of the section of |         |
| Preserve Under Color Removal and Black Generation Settings                                                                                                    |         |
| Apply Transfer Functions                                                                                                    |         |
| ✓ Preserve Halftone Information                                                                                                    |         |
|                                                                                                    |         |
|                                                                                                    | 1       |
| EaglePrint - Job Options                                                                                                    | ×       |
| General Compression Fonts Color Advanced                                                                                                    | ОК      |
| Options<br>Use Prologue.ps and Epilogue.ps                                                                                                    |         |
| Allow PostScript file to Override Job Options                                                                                                    | Save As |
| Preserve Level 2 copypage Semantics                                                                                                    | Cancel  |
| Save Portable Job Ticket inside PDF file Illustrator Overprint Mode                                                                                                    |         |
| Convert gradients to smooth shades                                                                                                    |         |
| ASCII Format                                                                                                    |         |
| Document Structuring Conventions (DSC)                                                                                                    |         |
| Process DSC Comments     Log DSC Warnings                                                                                                    |         |
| Resize Page and Center Artwork for EPS Files                                                                                                    |         |
| Preserve EPS Information from DSC                                                                                                    |         |
| Preserve OPI Comments      Preserve Document Information from DSC                                                                                                    |         |
|                                                                                                    |         |
|                                                                                                    |         |
|                                                                                                    |         |
|                                                                                                    |         |
|                                                                                                    |         |
|                                                                                                    |         |

## SAVE AS:

Save Job Options to the Settings folder in the Adobe folder, name this file **EaglePrint** use this file the next time you distill.

## **FONT LOCATION:**

Click on Settings then Font Locations, one pictured is for a PC, but you must locate your fonts. Distiller will reference this file when creating the PDF.

| Save Job Options As                                                                                                    | ?×                  |
|----------------------------------------------------------------------------------------------------|---------------------|
| Save in: 🗀 Settings 💌 🖛 🖻                                                                                              |                     |
| EBook.joboptions<br>Press.joboptions<br>Print.joboptions<br>Screen.joboptions                                          |                     |
| File name: EaglePrint.joboptions                                                                                       | Save                |
| Save as type: Job Options Files (*.joboptions)                                                                         | Cancel              |
| Acrobat Distiller                                                                                                    | -OX                 |
| File Settings Help                                                                                                    |                     |
| Job Options: EaglePrint<br>Compatibility: Acrobat 4.0 (PDF 1.3)                                                        | <b>•</b>            |
| File: none<br>Size:<br>Source:                                                                                         | Pause<br>Cancel Job |
| Progress<br>Status: Ready                                                                                              |                     |
| Acrobat Distiller 5.0<br>Started: Thursday, March 31, 2005 at 7:45 AM<br>Adobe PostScript software version: 3011.104   |                     |
| robat Distiller - Font Locations                                                                                       | X                   |
| C:\V/INDOWS\Fonts\ C:\Program Files\Adobe\Acrobat 5.0\Resource\Font\ C:\Program Files\Adobe\Acrobat 5.0\Resource\Font\ | OK<br>Cancel<br>Add |
|                                                                                                    | Remove              |
| Ignore TrueType versions of standard PostScript fonts                                                                  |                     |

## Major Problems with PDF files:

If fonts are not embedded in the PDF, a default type could be substituted for the original. A stylized font can sometimes cause a PostScript Error. A RGB image will not print in color, color images must be CMYK. Lab Images will not print.

## SAVING AN EPS USING ACROBAT 6.0

#### File: Save As

Save as type: Encapsulated PostScript (EPS) Select: Settings...

#### **SETTINGS:**

# File Format Options PostScript: Language Level 1 ASCII: Select

Include Preview: Select (some will ask if PICT or TIFF: select TIFF)

#### Page Range Pages: From 1 to 1

#### Settings

Font Inclusion: Embedded Fonts or All Embedded Rastor/Vector Balance: 50 or Transparency Quality/Speed: Medium Printer Profile or Color Profile: Same As Source (No Color Management)

Deselect all checked boxes except (Acrobat 6): Emit Transfer Functions Emit Undercolor Removal/Black Generation Overprint Preview

Deselect all checked boxes except (Acrobat 5): Clip to Bounding Box and Apply Overprint Preview

Click: **OK** Save and name EPS file into the necessary folder.

| s                |                                                                                                    |                   |                              |                    | ?×         |
|------------------|----------------------------------------------------------------------------------------------------|-------------------|------------------------------|--------------------|------------|
| Save in:         | 🞯 Desktop                                                                                                    |                   | *                            | 000                | •          |
| Recent<br>uments | My Documents<br>My Computer<br>My Network Pla<br>Distiller<br>New Folder<br>Unused Deskto<br>Shortcut to BID | o Shortcuts       |                              |                    |            |
| esktop           | Shortcut to Sha                                                                                              |                   |                              |                    |            |
| omputer          |                                                                                                    |                   |                              |                    |            |
|                  | File name:                                                                                                   | ColorGuide.eps    |                              | ~                  | Save       |
| letwork          | Save as type:                                                                                                | Encapsulated Po   | stScript (".eps)             | ~                  | Cancel     |
|                  |                                                                                                    | Settings          |                              |                    | .:         |
| E                | ncapsulated Po                                                                                               | stScript          |                              |                    | X          |
|                  | - File Format Op                                                                                             |                   |                              |                    |            |
|                  | _                                                                                                    | nguage Level 1 🚿  |                              |                    |            |
|                  | ⊙ ASCII                                                                                                    |                   |                              |                    |            |
|                  | OBinary                                                                                                    |                   |                              |                    |            |
|                  | V Include Prev                                                                                               | iew               |                              |                    |            |
|                  | Page Range                                                                                                   |                   |                              |                    |            |
|                  |                                                                                                    |                   |                              |                    |            |
| - 1              | ⊙ Pages: F                                                                                                   | from: 1           | то: 1                        |                    |            |
|                  | Settings                                                                                                    |                   |                              |                    |            |
|                  |                                                                                                    | ont Inclusion: Er | mbedded Fonts                | *                  |            |
|                  | Raster/Vector B                                                                                              | alance:           | 50                           |                    |            |
|                  |                                                                                                    |                   |                              |                    |            |
|                  | Rasters<br>Printer Profile                                                                                   | -                 | ectors<br>:e (No Color Manaç | em. V              |            |
|                  |                                                                                                    | Type to Type 1    | Emit Transfe                 |                    |            |
|                  | Allow RGB an                                                                                                 |                   |                              | olor Removal/Black | Generation |
|                  |                                                                                                    |                   | Overprint Pr                 |                    |            |
|                  | Emit Halfton                                                                                                 | es.               | Apply Worki                  | ng Color Spaces    |            |
|                  |                                                                                                    |                   | Defaults                     | ОК                 | Cancel     |
|                  |                                                                                                    |                   |                              |                    |            |

# PDF DISTILLING "BEST PRACTICES"

## **QUARK:**

Before creating the PDF file, always check the Quark file for the following:

Under the Utilities menu item in Quark,

#### Select: Usage

#### Pictures

All pictures status should show "OK"

If the picture status shows "Missing" or "Modified", update the files. Files not updated will bitmap.

If you click on "More Information" this will also give you a description of the picture (whether it's RGB or CMYK). **RGB images will either print in grayscale or on all plates.** Color images must be CMYK.

#### Fonts

Confirm the fonts are not stylized

#### **PAGEMAKER:**

Before creating the PDF file, always check the PageMaker file for the following:

Under File,

Select: Links Manager

All picture status should show "up to date". There shouldn't be any question marks by any images.

If the picture status shows "Missing" or "Modified", update the files. Files not updated could bitmap.

Color images must be CMYK. **RGB images will either print in** grayscale or on all plates.

#### Under Utilities, Plug-ins, Select: Save for service provider Select: Preflight Pub

This will preflight your publication and check artwork and fonts, after it's finished, you should have a green check for pictures and fonts, if a red X appears, then you need to fix the problem.

## EAGLE PRINT PHOTOSHOP SETTINGS

|                              |           | Color Settings                                                  | 1           |           |
|------------------------------|-----------|-----------------------------------------------------------------|-------------|-----------|
| Settings:                    | snap      | 07.28.10                                                        | (\$)        |           |
| Advanced 1                   | Node      |                                                                 |             |           |
|                              | paces —   |                                                                 |             | Cancel    |
|                              | RGB:      | Adobe RGB (1998)                                                |             |           |
|                              | CMYK:     | SWOP (Newsprint), Curves, GCR, Medium                           |             | Load      |
|                              | Gray:     | Gray Gamma 2.2                                                  |             | Save      |
|                              | Spot:     | Dot Gain 25%                                                    | <b>I</b>    | M Preview |
| - Color Man                  | agemen    | t Policies                                                      |             |           |
|                              | RGB:      | Off                                                             |             |           |
|                              | CMYK:     | Off 🙀                                                           |             |           |
|                              | Gray:     | Off                                                             |             |           |
|                              |           | Ask When Opening Ask When Pater Ask When Pater Ask When Opening | sting       |           |
| - Conversion                 | n Option  | rs                                                              |             |           |
| 1                            | Engine:   | Adobe (ACE)                                                     |             |           |
|                              | Intent:   | Perceptual                                                      |             |           |
| 👿 Use Blaci                  | k Point C | Compensation 👿 Use Dither (8-bit/chan                           | nel images) |           |
| - Advanced                   |           | -                                                               |             |           |
| -                            |           | tor Colors By: 20 %                                             |             |           |
| Blend RO                     | B Colors  | s Using Gamma: 1.00                                             |             |           |
| — Description<br>snap7.28.10 |           | djustment                                                       |             |           |

5. Open each color channel and imput the following percentages.

6. Name and save your settings when finished.

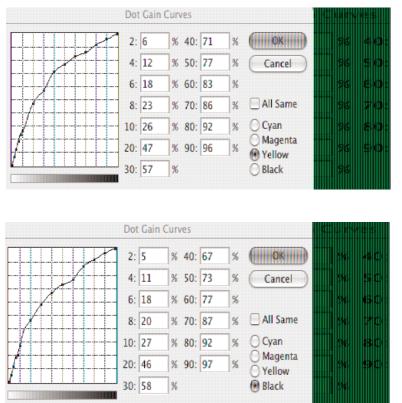

 Under the photoshop tab select: color settings
 In the working spaces select: CMYK drop down menu
 Select: custom CMYK
 In the ink options select: curves from dot gain drop down menu.

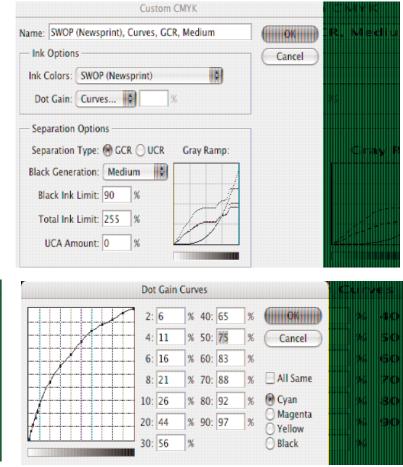

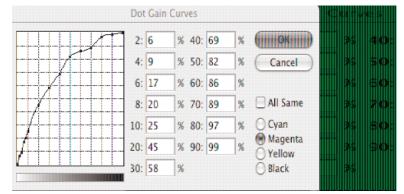